## **Chalker Library Blog: <https://chalker.blogs.com/llc/>**

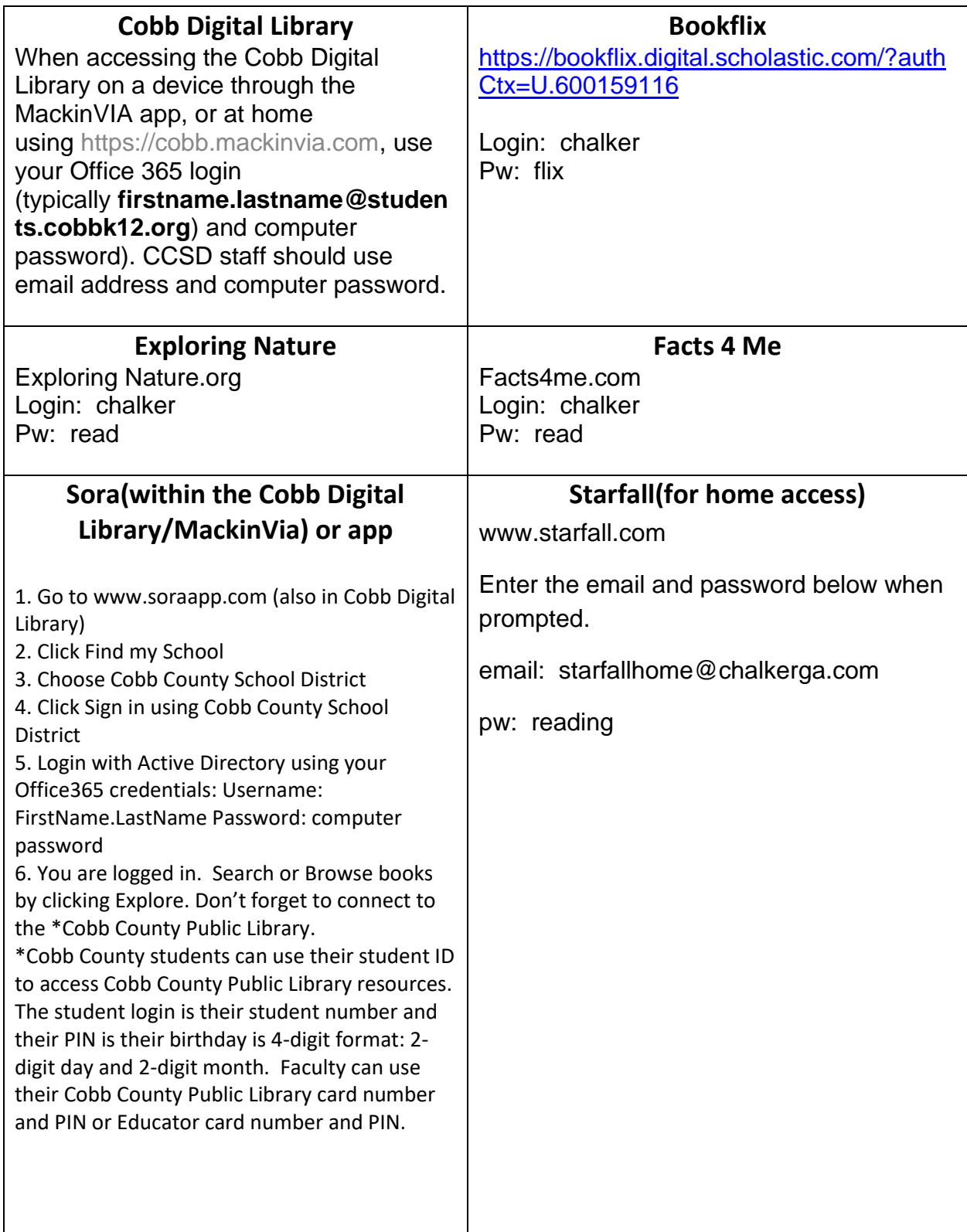

Chalker Library Media Specialist: [jan.phillips@cobbk12.org](mailto:jan.phillips@cobbk12.org)